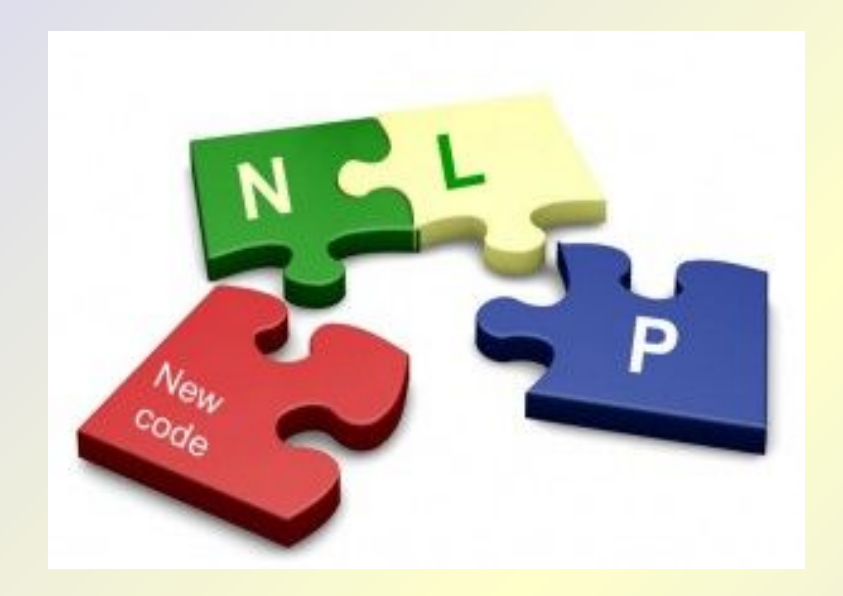

# **Кодирование текстовой информации**

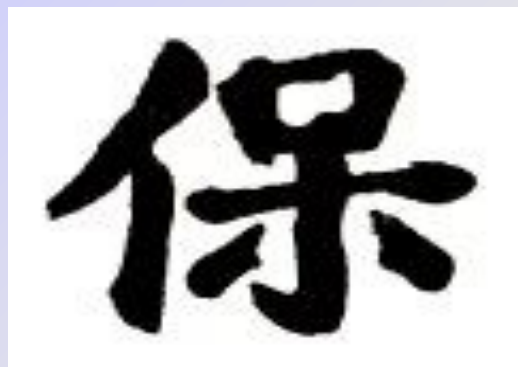

<u>Қъжа</u> **процесс** 

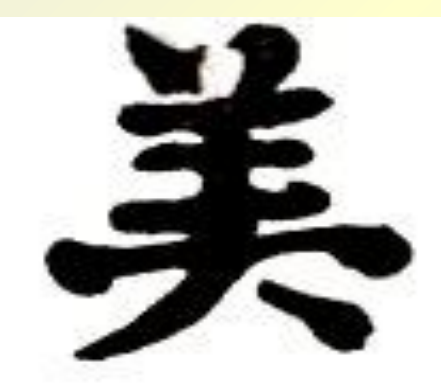

<sup>3</sup>ащита Весна Красота<br>(входная дверь, (предприятия) (ванная комната)<br>детская комната)

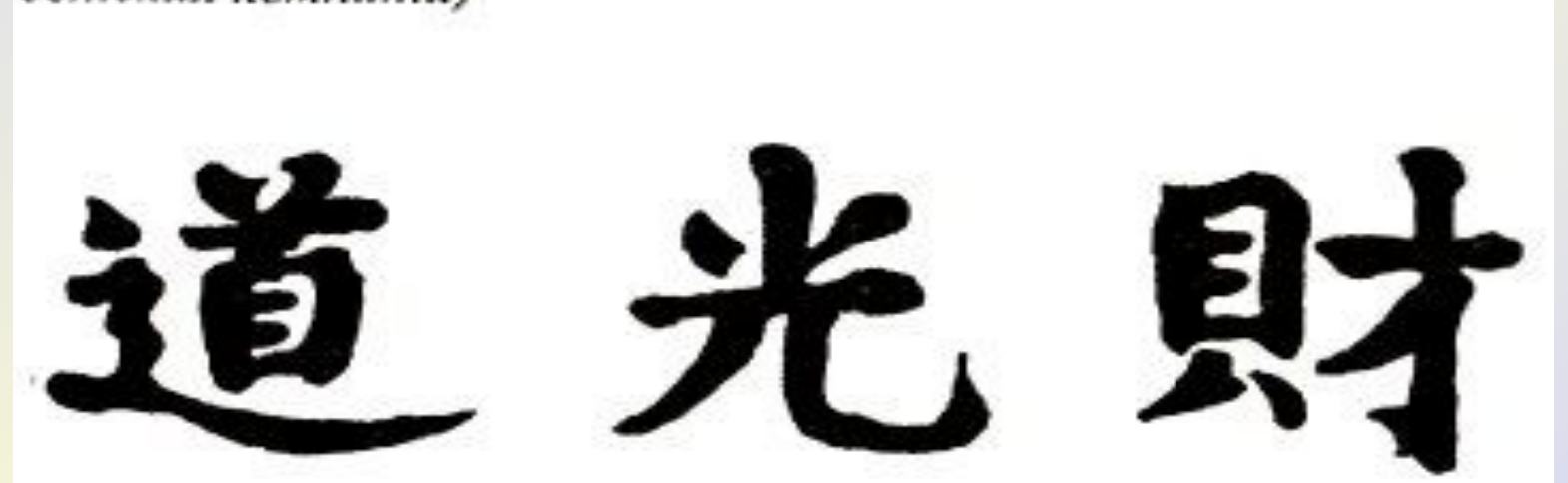

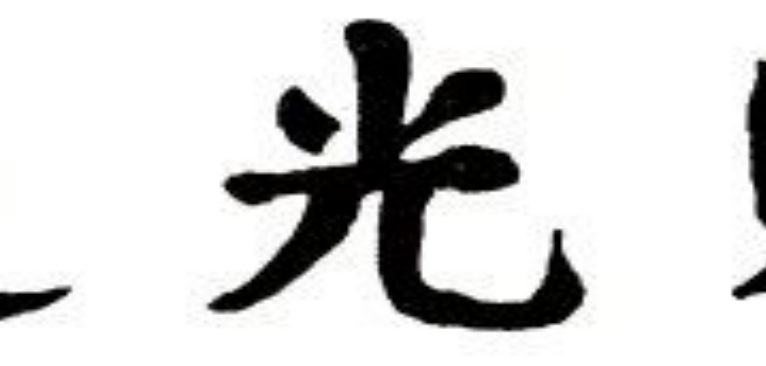

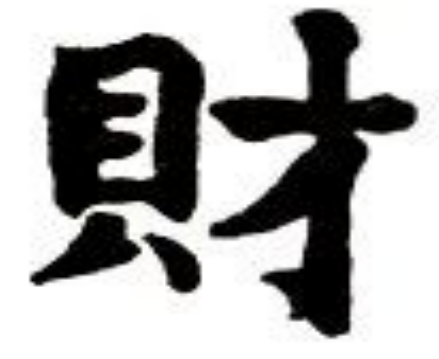

Путь Свет Благосостояние<br>(решения) (депрессии) (кошелек, банков-<br>ские документы)

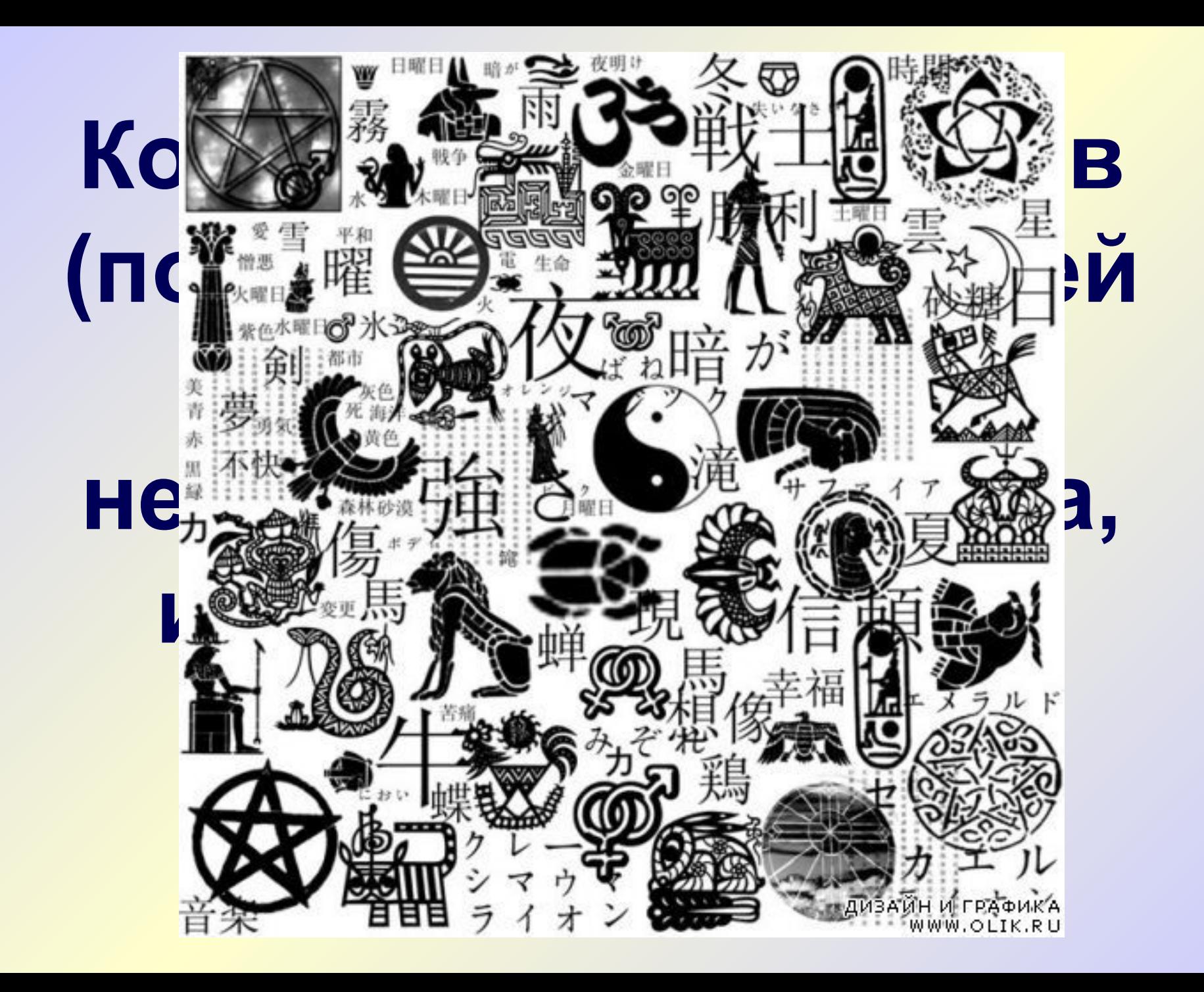

# **Письменность – способ кодирования устной речи на естественном языке**

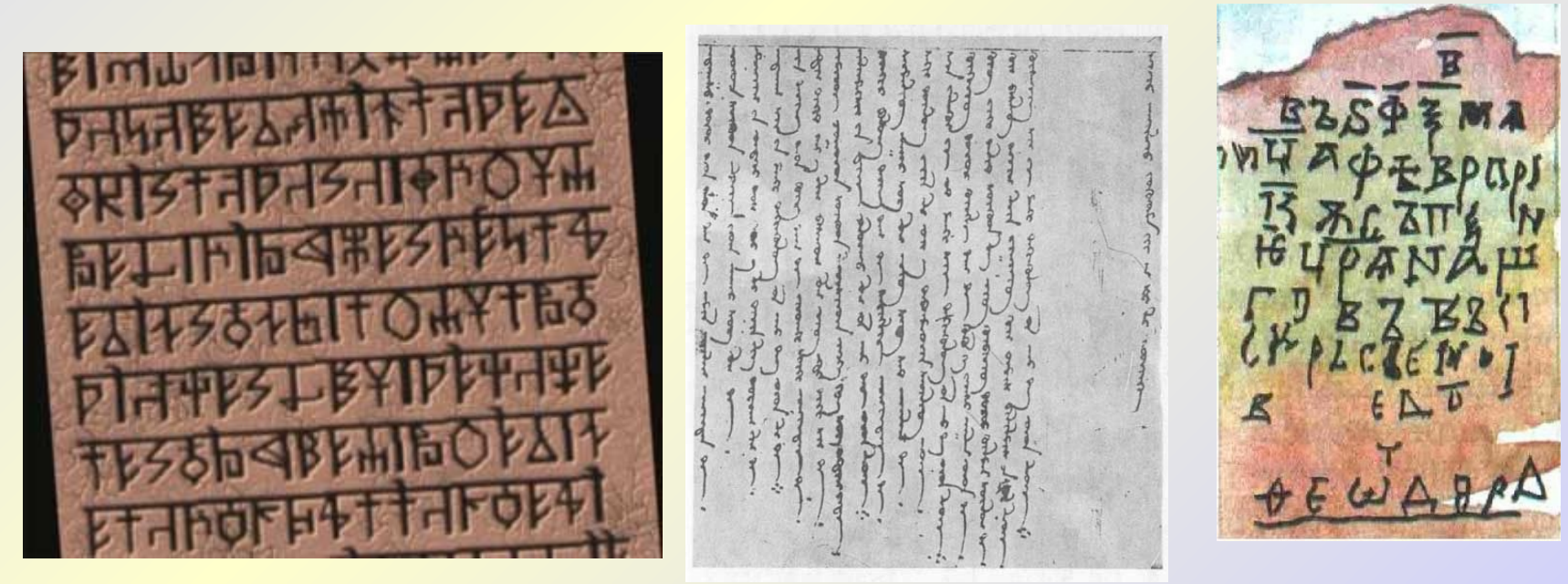

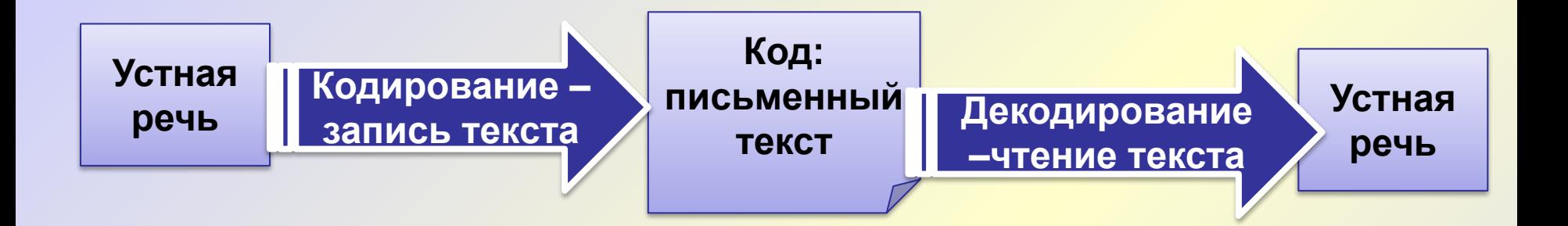

### **СПОСОБ КОДИРОВАНИЯ ЗАВИСИТ ОТ НАЗНАЧЕНИЯ КОДА**

**ПРАВИЛО – КАЖДЫЙ СИМВОЛ АЛФАВИТА ИСХОДНОГО ТЕКСТА ЗАМЕНЯЕТСЯ НА КОМБИНАЦИЮ СИМВОЛОВ АЛФАВИТА КОДИРОВАНИЯ**

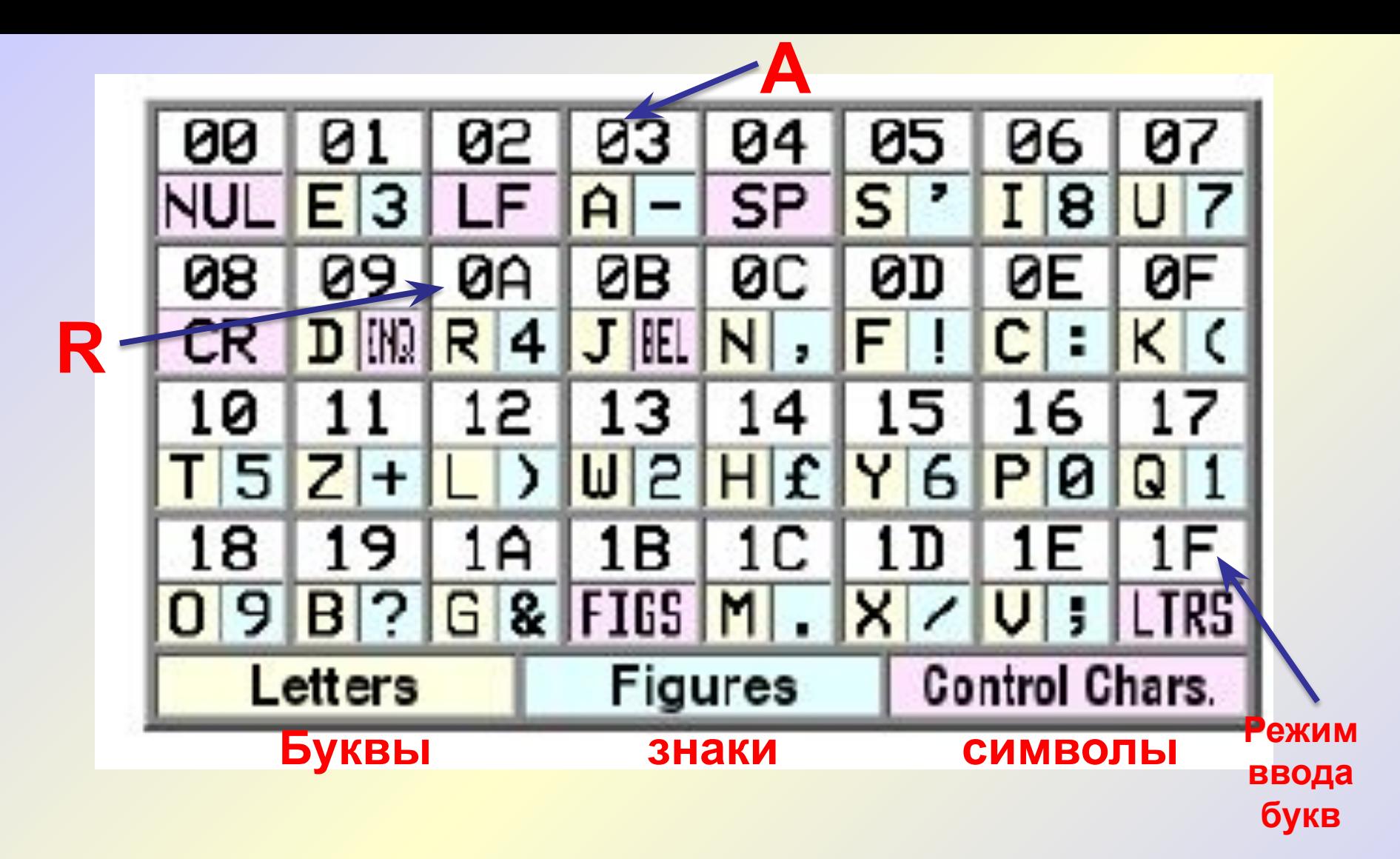

Телеграфный код ITA2

## **Кодировка ASCII (American Standard Code for Information Interchang) – 1963 год – для компьютерной обработки текстовой информации**

#### **кодирующая первую половину символов с числовыми кодами от 0 до 127**

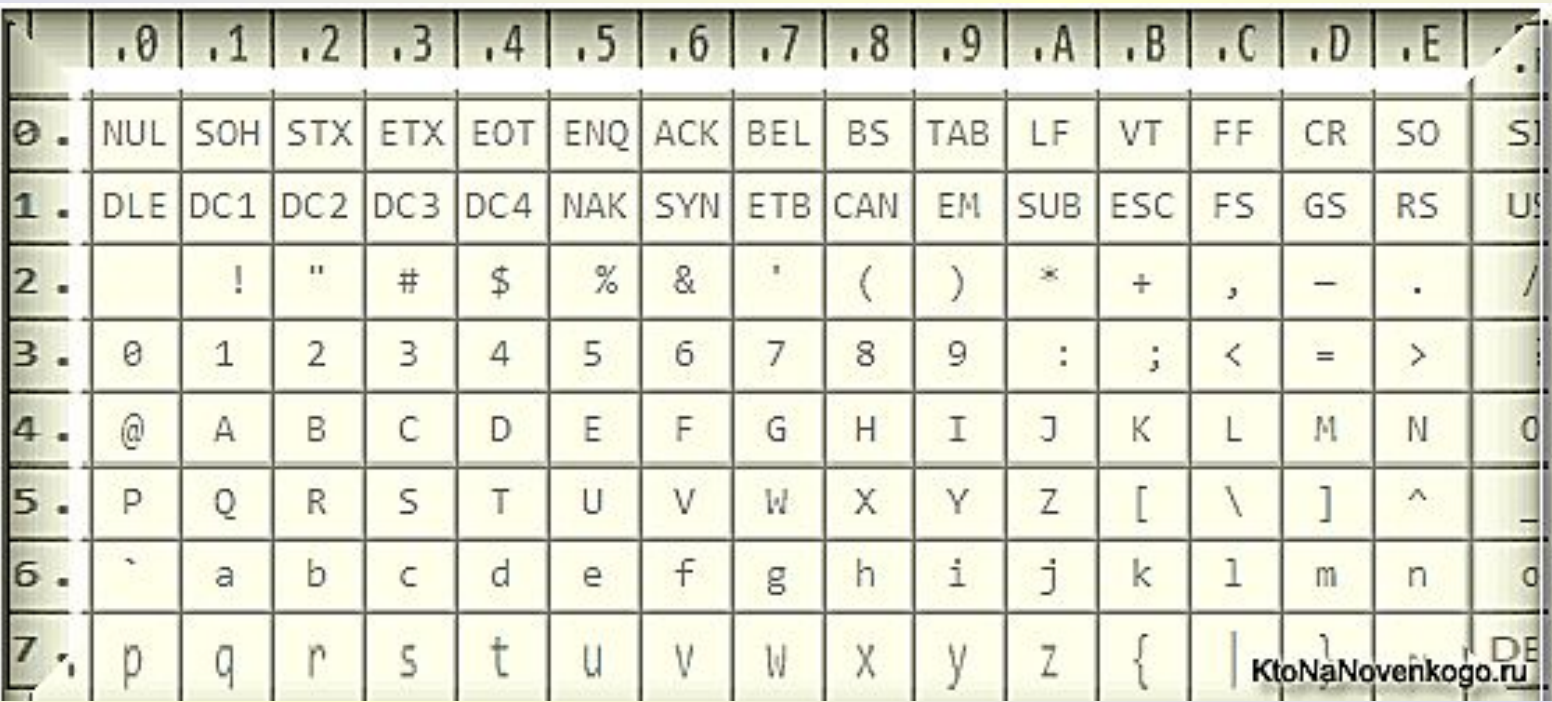

*(коды от 0 до 32 отведены не символам, а функциональным клавишам).*

- Код символа порядковый номер
- Первые 32 символа управляющие. На экране не отражаются, определяют некоторое действие.

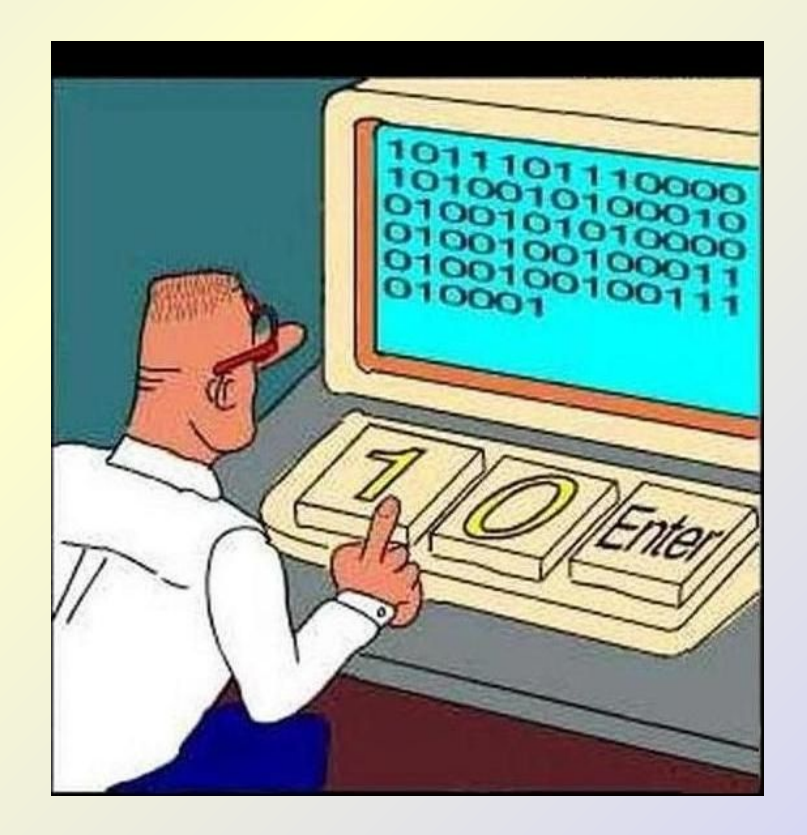

## **Расширение кода ASCII**

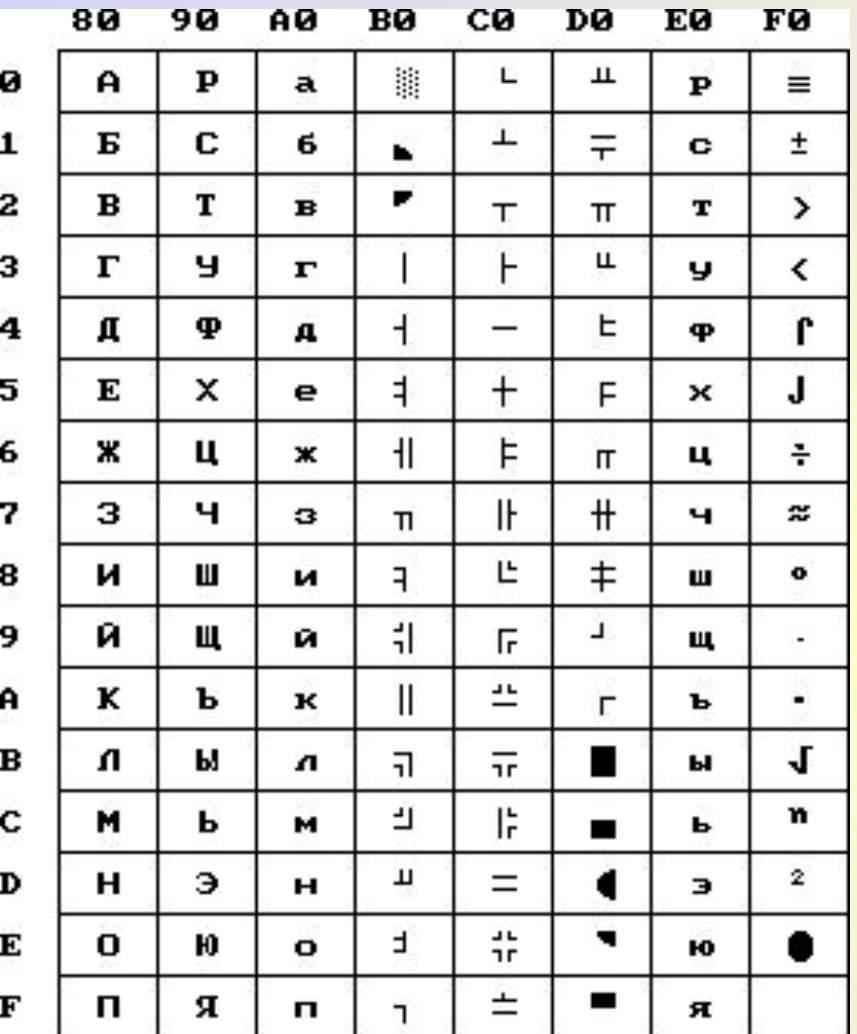

1 – 127 совпадают с ASCII 128 – 225 – кодовая страница. Размещаются нелатинские алфавиты, символы псевдографики…

### **Наиболее распространенной в настоящее время является кодировка Microsoft Windows, обозначаемая сокращением CP1251 ("CP" означает "Code Page", "кодовая страница").**

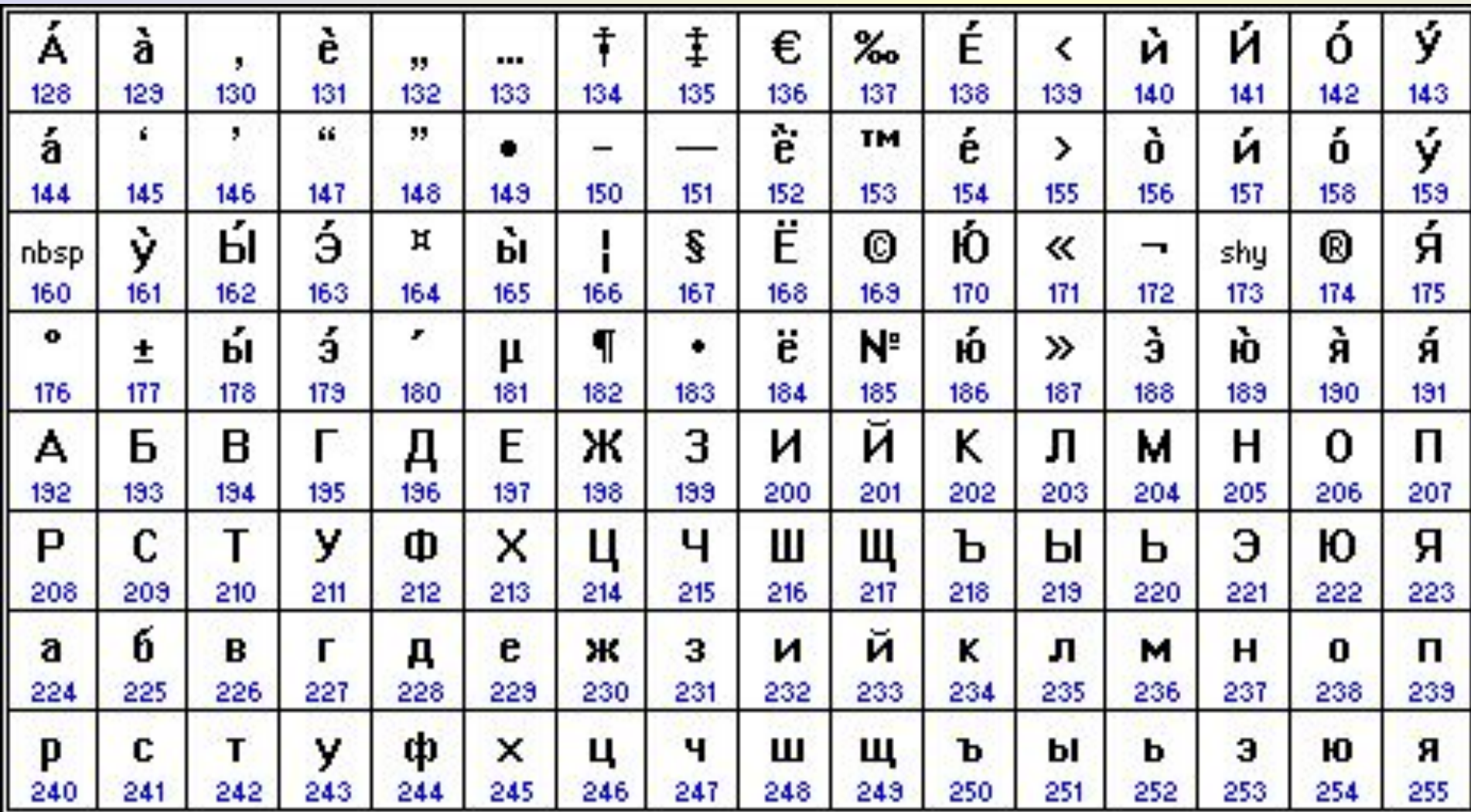

#### **Хронологически одним из первых стандартов кодирования**

### **русских букв на компьютерах был КОИ8 ("Код обмена информацией, 8-битный"). Unix**

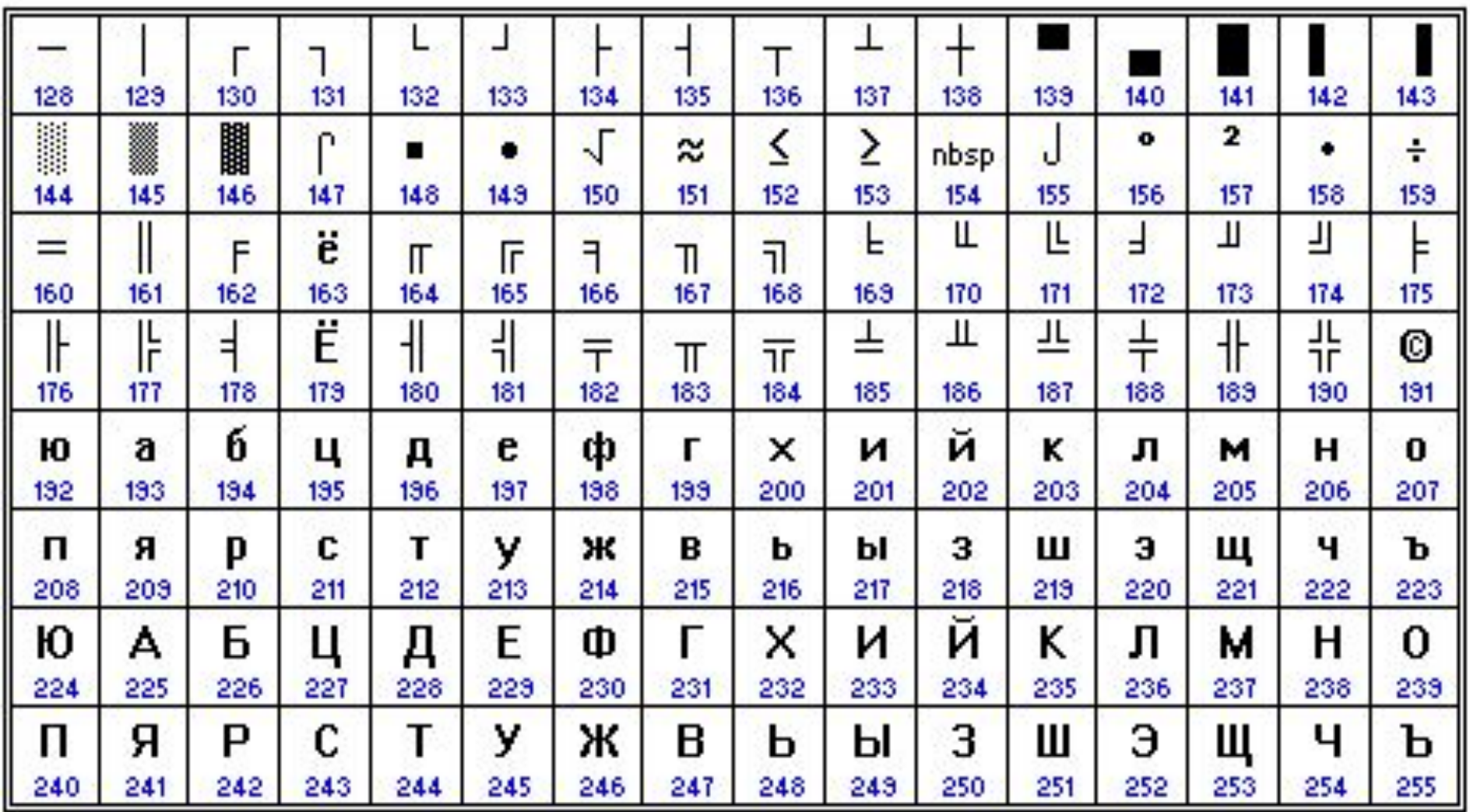

#154 МЕПЮГПШБМШИ ОПНАЕК.

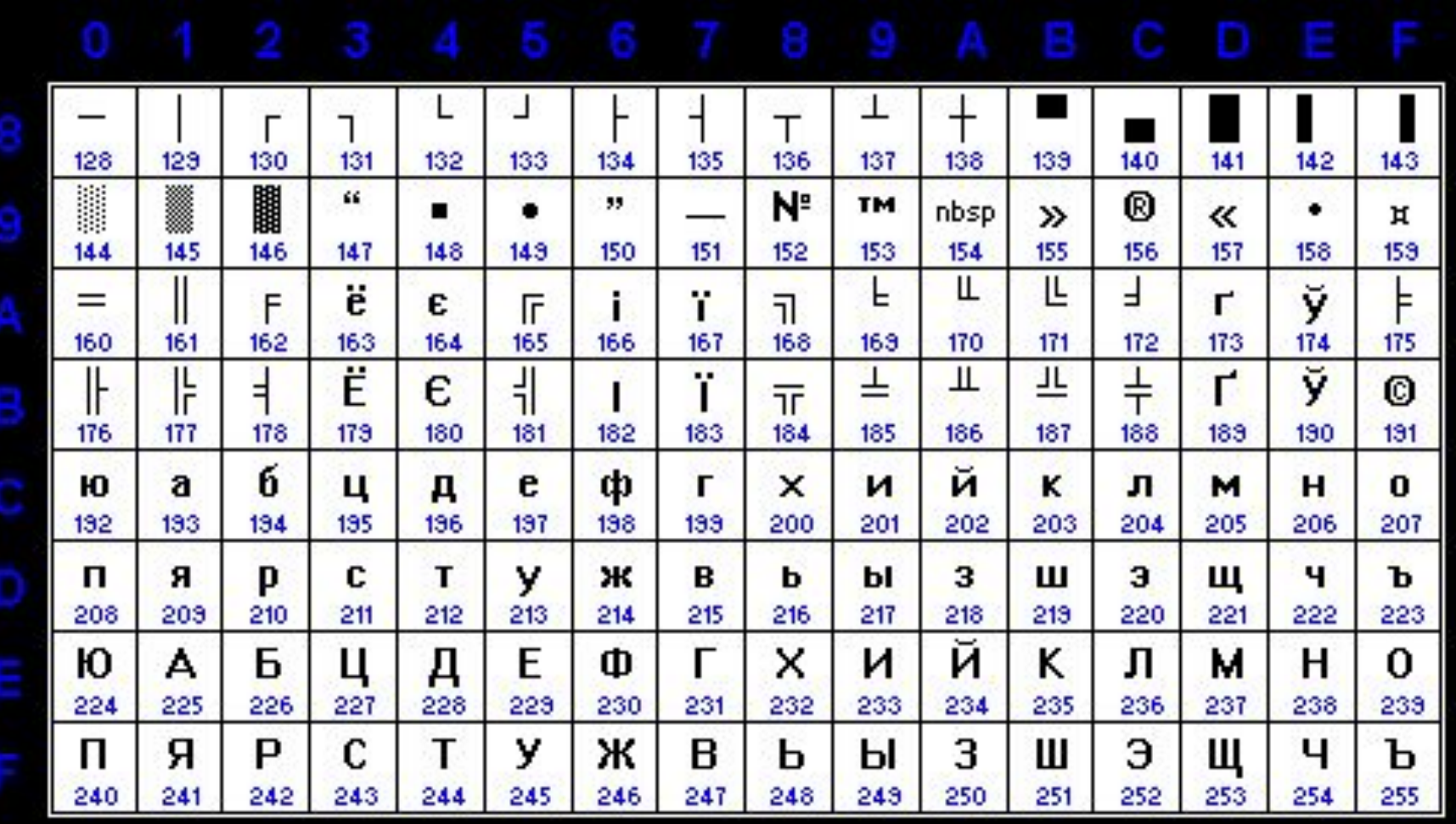

В конце 90-ых годов появился новый международный стандарт **Unicode,** который *отводит под один символ не один байт, а два, и поэтому с его помощью можно закодировать не 256, а 65536 различных символов.* 

Полная спецификация стандарта Unicode включает в себя все существующие, вымершие и искусственно созданные алфавиты мира, а также множество математических, музыкальных, химических и прочих символов

0400

Cyrillic

**04FF** 

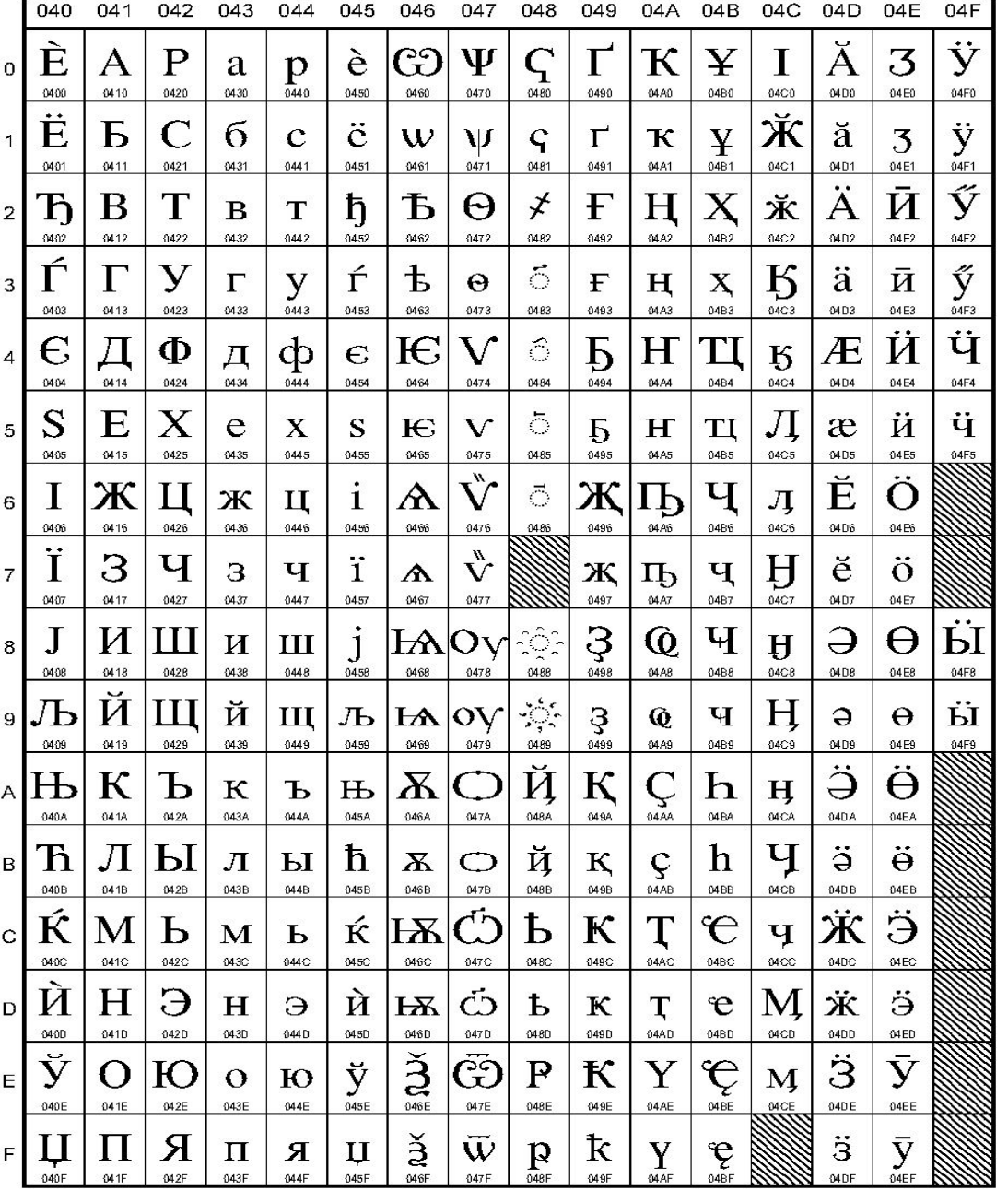

## **Фрагмент** спецификации **UNICODE 4.0** для **КИРИЛЛИЦЫ**

The Unicode Standard 4.0, Copyright @ 1991-2003, Unicode, Inc. All rights reserved.

42

## **Пример 1.**

Представьте в форме шестнадцатеричного кода слово «ЭВМ» во всех пяти кодировках. Воспользуйтесь компьютерным калькулятором для перевода чисел из десятичной в шестнадцатеричную систему счисления

## **Ответ**

❑ Последовательности десятичных кодов слова «ЭВМ» в различных кодировках составляем на основе кодировочных таблиц:

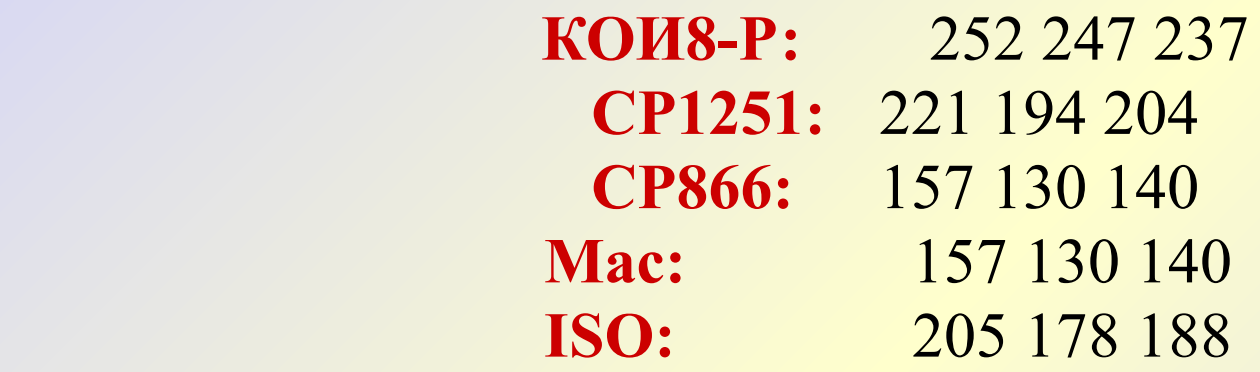

❑ Переводим с помощью калькулятора последовательности кодов из десятичной системы в шестнадцатеричную:

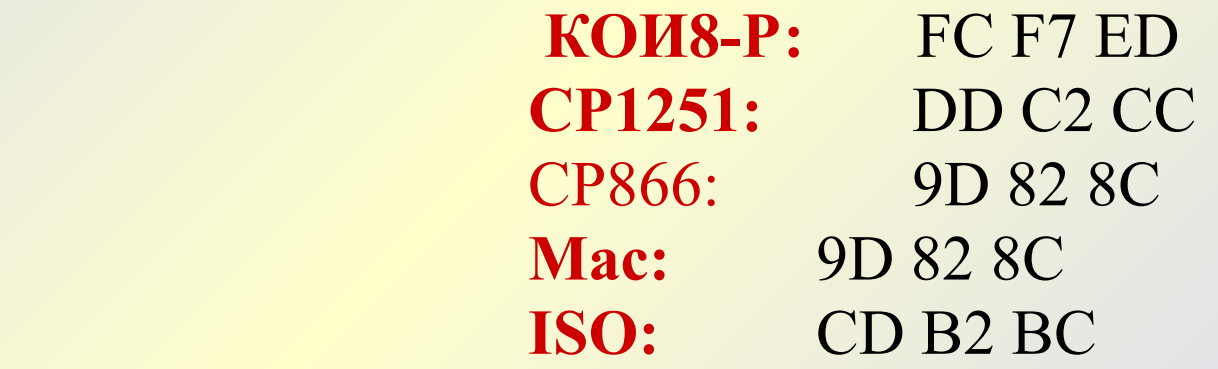

- Для преобразования русскоязычных текстовых документов из одной кодировки в другую используются специальные программы-конверторы.
- Одной из таких программ является текстовый редактор **Hieroglyph**, который позволяет осуществлять перевод набранного текста из одной кодировки в другую и даже использовать различные кодировки в одном тексте

Пример 2.47. Представить в пяти различных кодировках слово «Кодировка». Выполним это задание с спользованием текстового редактора Hieroglyph. |

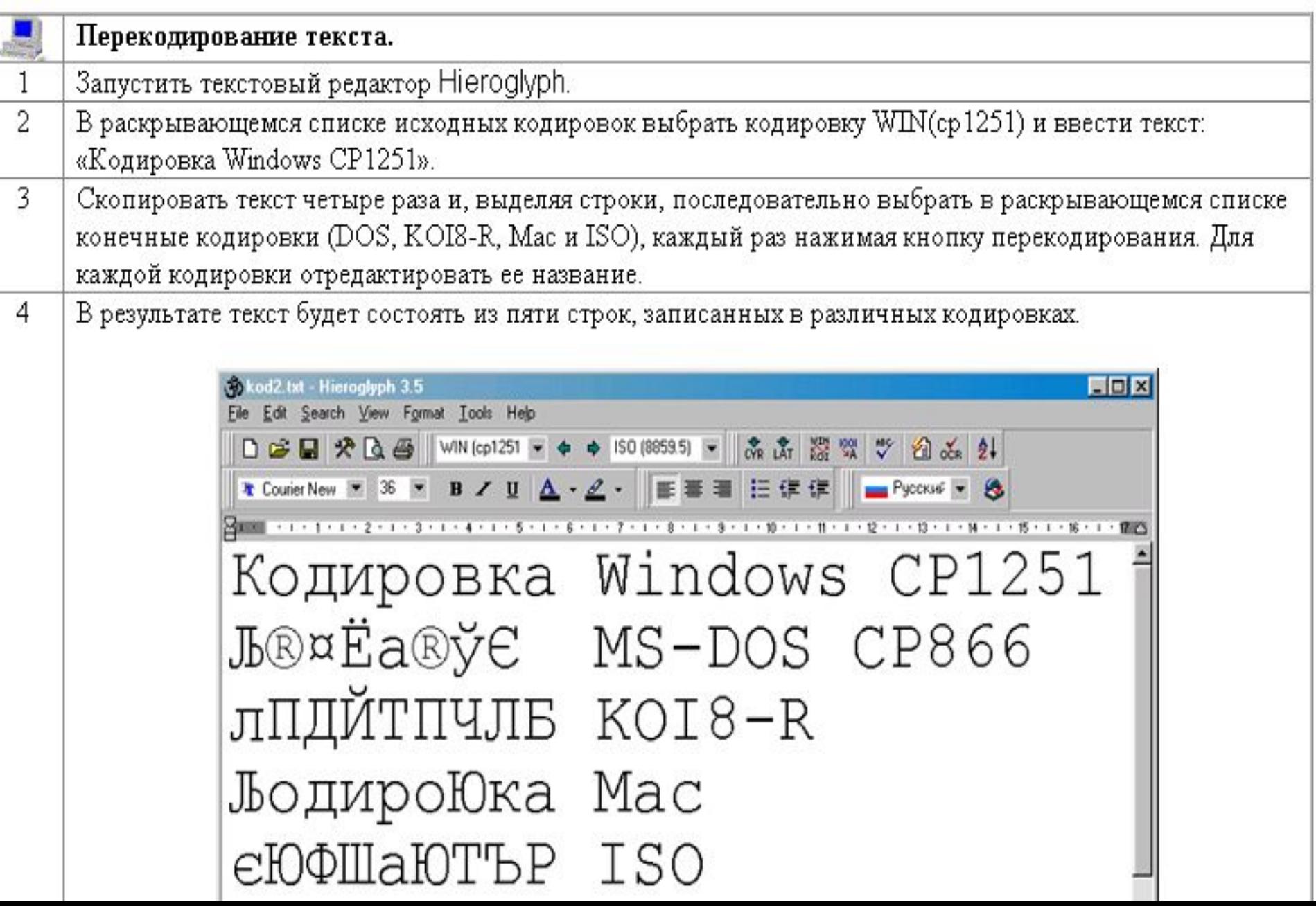

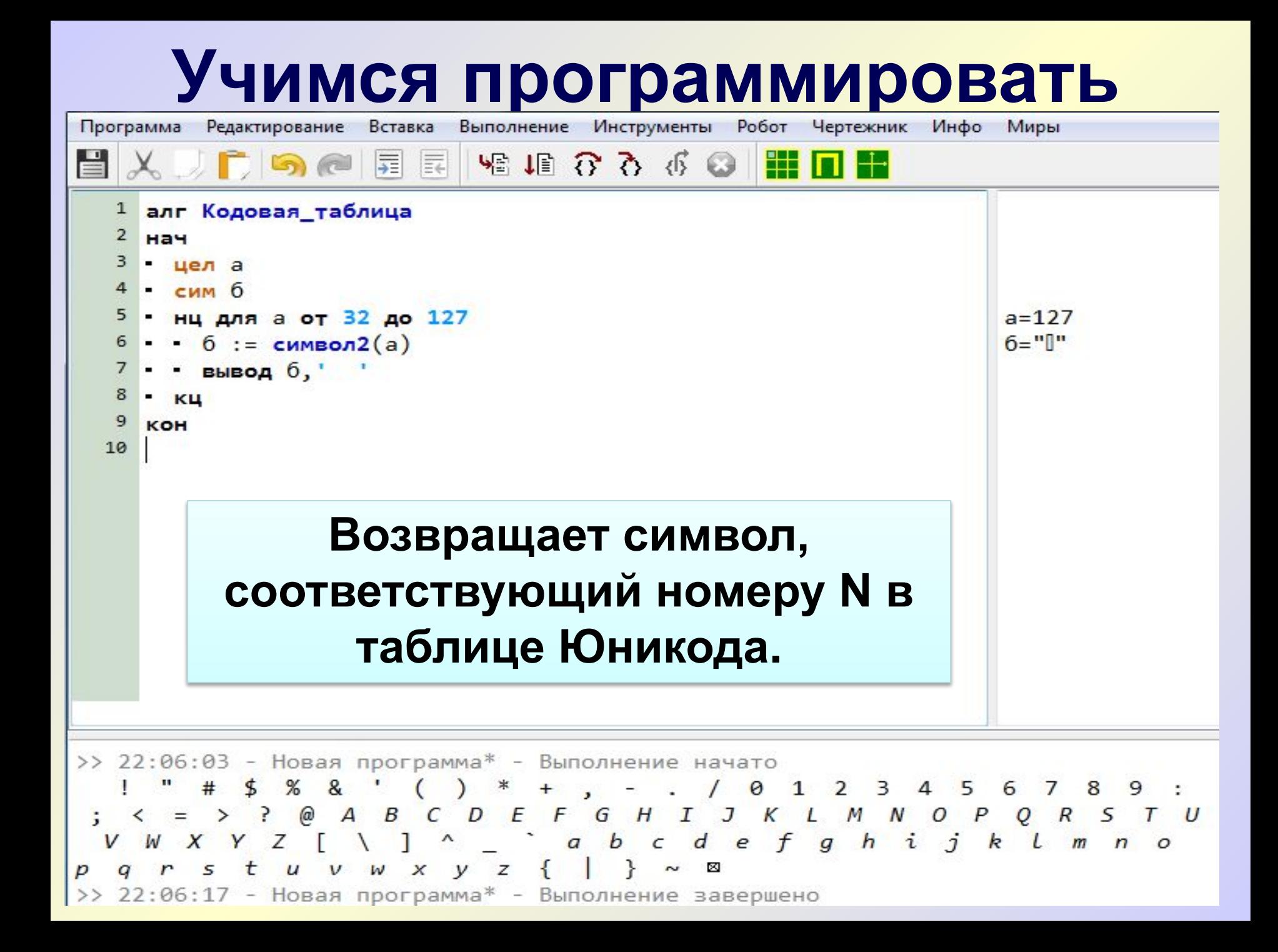

## **Возвращает номер символа в таблице КОИ-8r. (стандарт RFC 1489).**

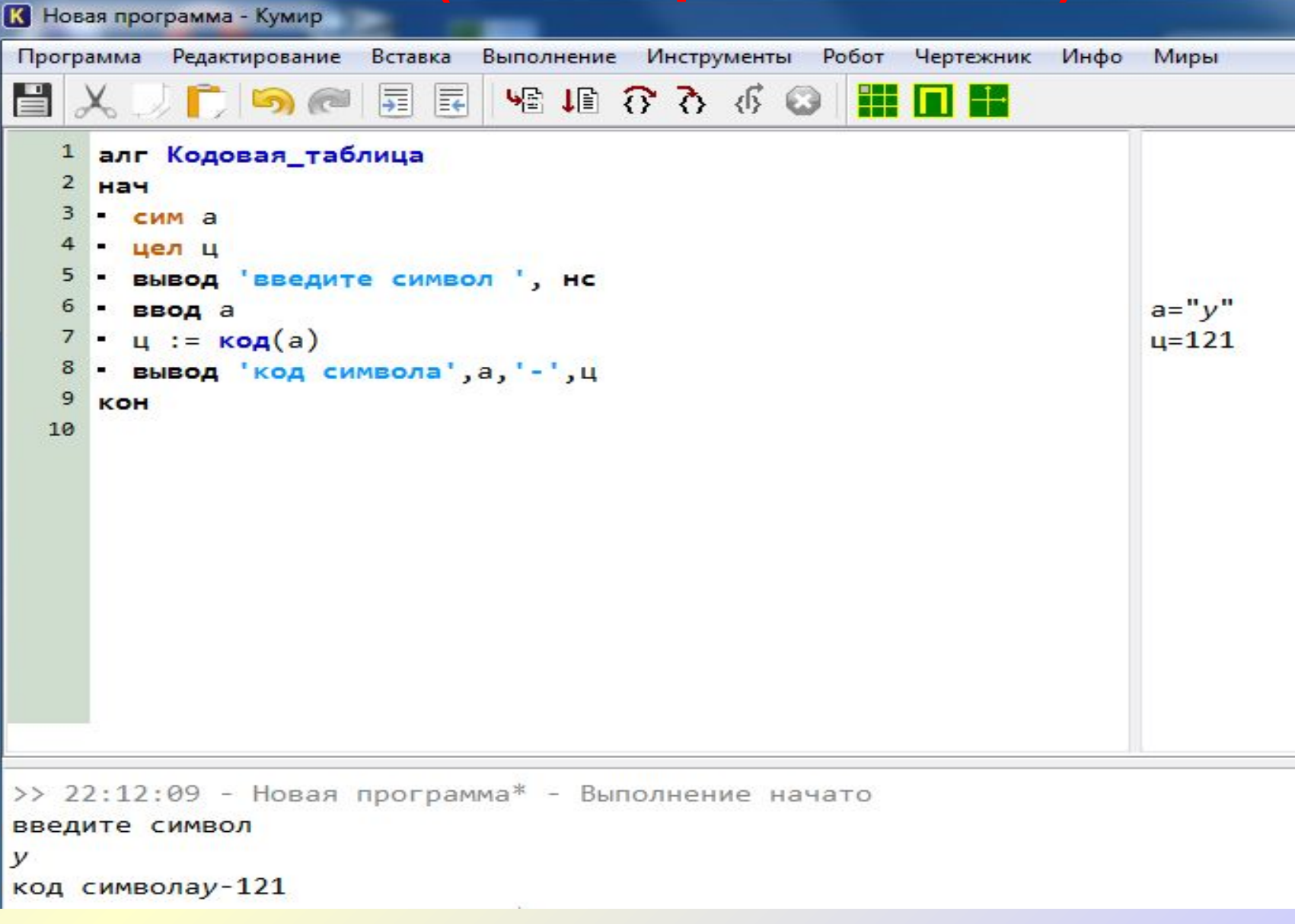

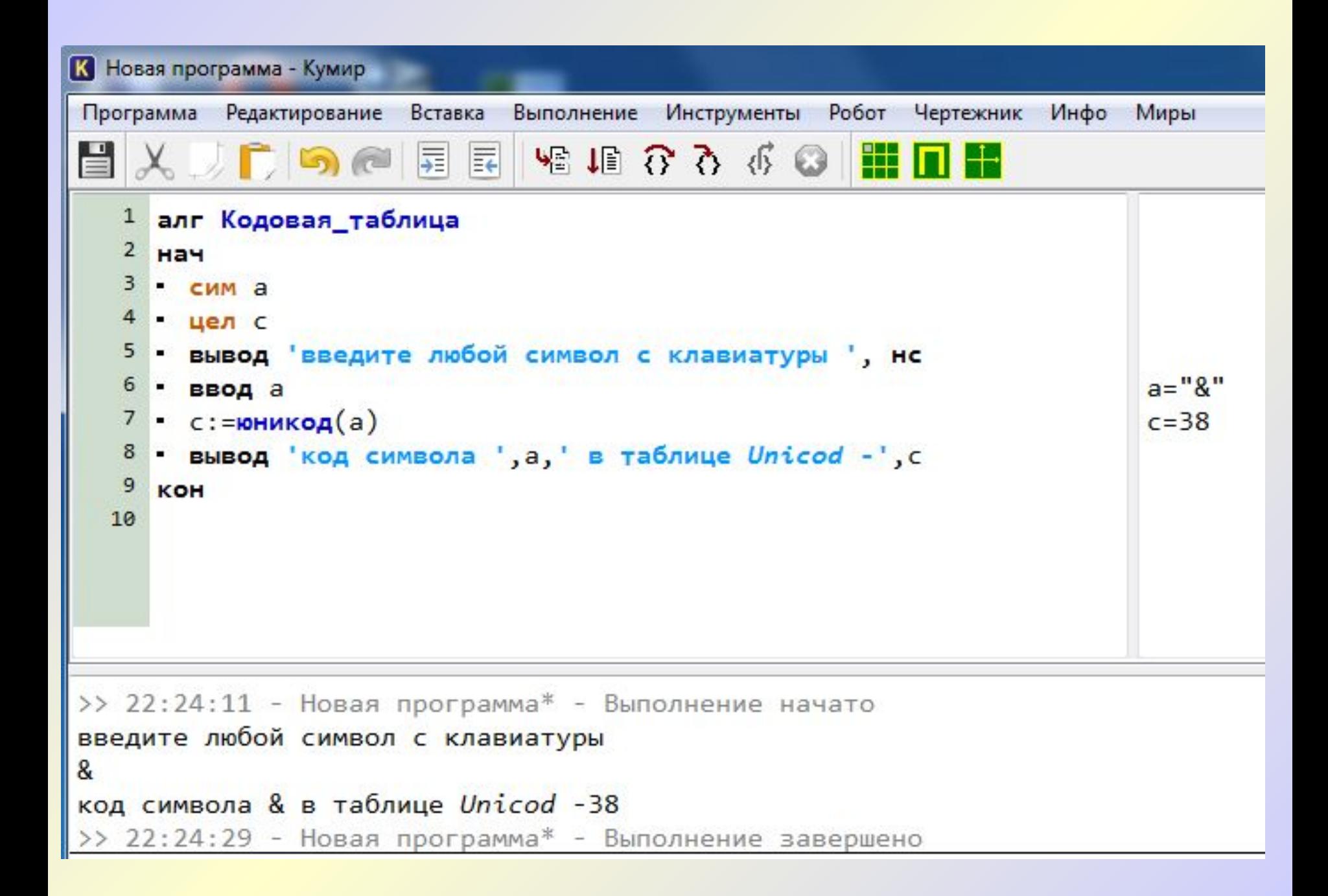